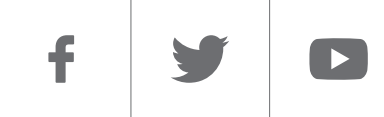

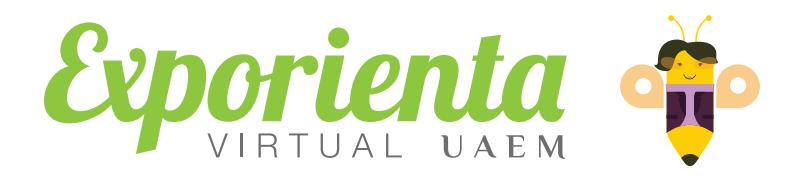

### *[Carrera](#page-1-0) [Contacto](#page-4-0)*

# Somos expresión Licenciatura en Artes Visuales #somosUAEMéx

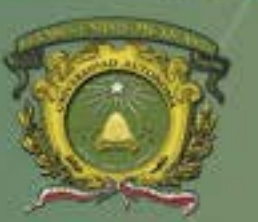

a.

Universidad Autónoma del Estado de México

 $\blacktriangleright$ 

<span id="page-1-0"></span>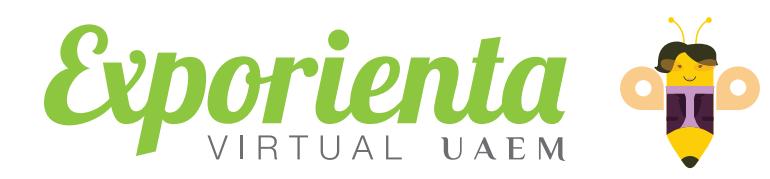

### *Licenciatura en Artes Visuales*

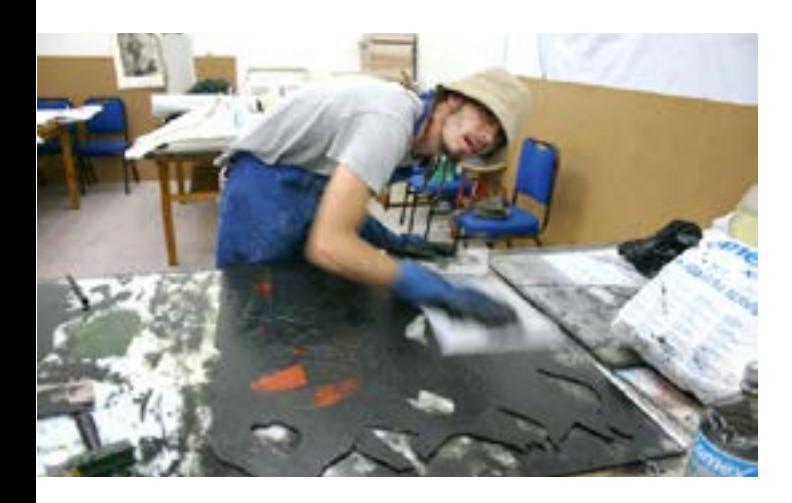

*¿Te gusta manipular y experimentar con distintos materiales para manifestar tu mundo interior?, ¿te apasiona la pintura?, ¿posees un espíritu creativo y entusiasta?… ¡Eres un artista en potencia!*

*Un Licenciado en Artes Visuales* adquiere los conocimientos necesarios para aplicar distintas técnicas en la construcción de objetos artísticos. Además, *desarrolla un sentido de originalidad e innovación* en el ejercicio de esta disciplina.

Si decides estudiar esta profesión debes tener un gusto especial por las manifestaciones visuales, tanto las artísticas como por aquellas que, sin pertenecer al campo propiamente del arte, son parte de la cultura de la imagen en nuestra sociedad actual.

Si consideras que es una profesión sencilla, solo piensa que aparte de las horas dedicadas a la teoría, es necesario el doble de horas a cosas prácticas. *La conceptuación*, *la teoría y la crítica* forman parte de tu formación en esta carrera.

#### *En esta carrera, no necesariamente te formarás como artista, aunque también funciona, puedes formarte como crítico y analista del objeto artístico*

Los talleres y seminarios que se ven a lo largo de los 10 semestres requieren de constancia, incluso se hace necesario *asumir inquietudes y dudas* referentes a la forma de elaboración de las imágenes y las ideas que las generan.

El campo de trabajo es amplio y variado, puede dividirse en dos: *La creación y el trabajo alrededor del arte*. Como creador, te encargarás de producir tus propias obras. Te espera un camino difícil y competido, pero bastante gratificante. En "el trabajo alrededor del arte", puedes trabajar en *museos y galerías*, *institutos y escuelas de arte*, *centros de investigación artística*, *talleres plásticos*, *instituciones promotoras y gestoras*.

#### *No basta tener habilidades creativas, para ser un artista consumado es necesario leer y conocer todas las manifestaciones artísticas*

El egresado de esta licenciatura adquiere un caudal de nociones y técnicas para la construcción de objetos artísticos para acrecentar el patrimonio cultural de la humanidad es cierto; pero sus intereses pueden no estar encaminados a ello. *Ya sea que busques la belleza, que te interese desentrañar los secretos del alma humana*, *que seas muy talentoso sin saber por qué o que te guste la investigación y las teorías estéticas*, te esperamos en esta licenciatura.

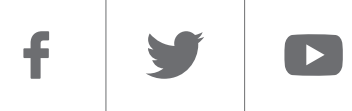

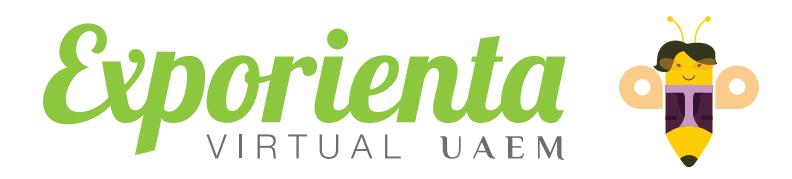

## *Licenciatura en Artes Visuales*

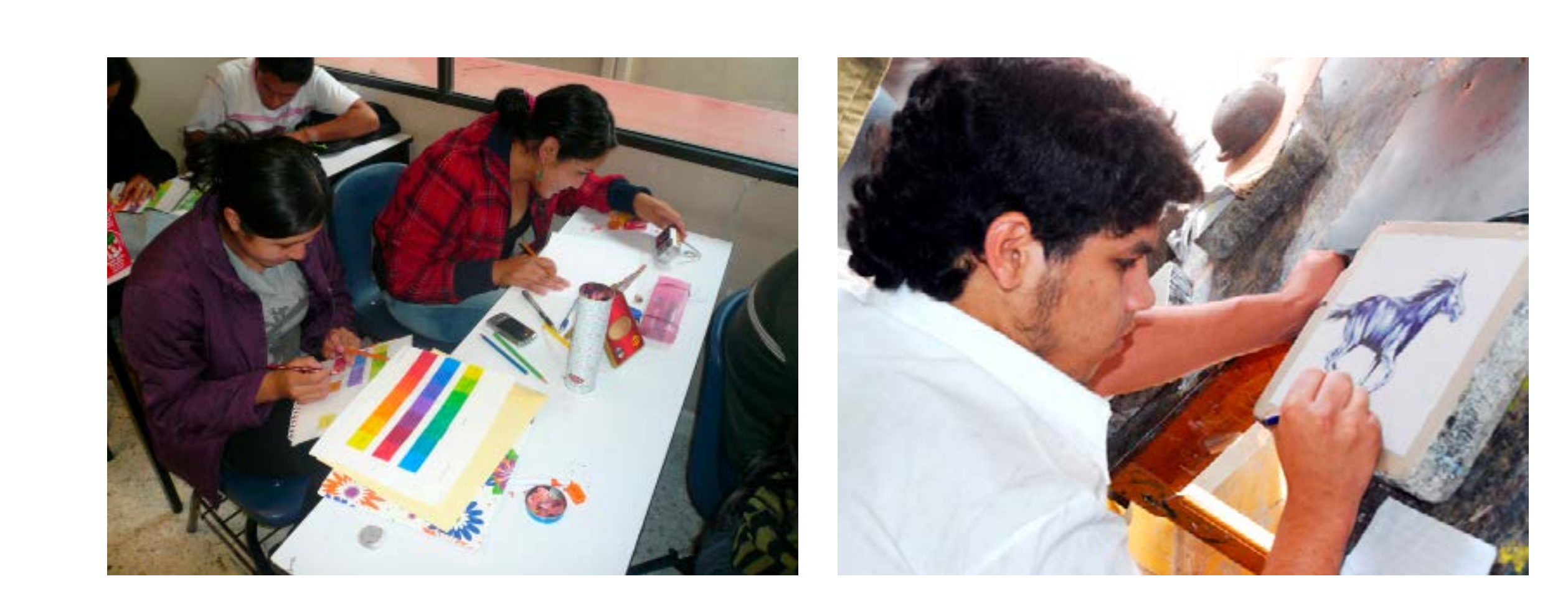

f

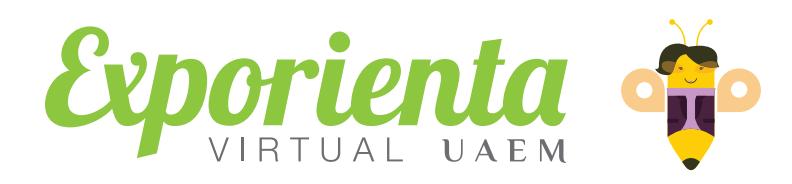

# *Licenciatura en Artes Visuales*

#### *Duración* **10 periodos (5 años)**

**Espacio académico donde se encuentra:**

#### *Facultad de Artes*

Cerro de Coatepec, Ciudad Universitaria Teléfonos: (722) 215 9334 E·mail: lap@uaemex.mx C.P. 50110 Toluca, México.

### *Informes*

**Dirección de Estudios de Nivel Medio Superior**

Torre SomosUAEMéx, tercer piso, Cerro de Coatepec, Ciudad Universitaria Teléfonos: (722) 215 5288 y 215 5391 Exts. 1156 y 1159 C.P. 50110, Toluca, México.

### f  $\blacksquare$

<span id="page-4-0"></span>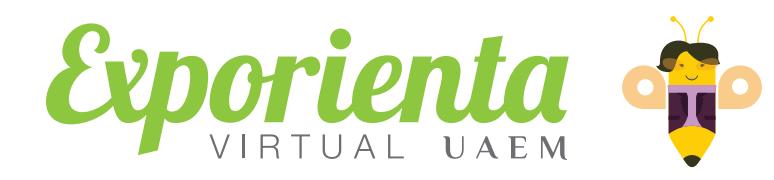

# *Licenciatura en Artes Visuales*

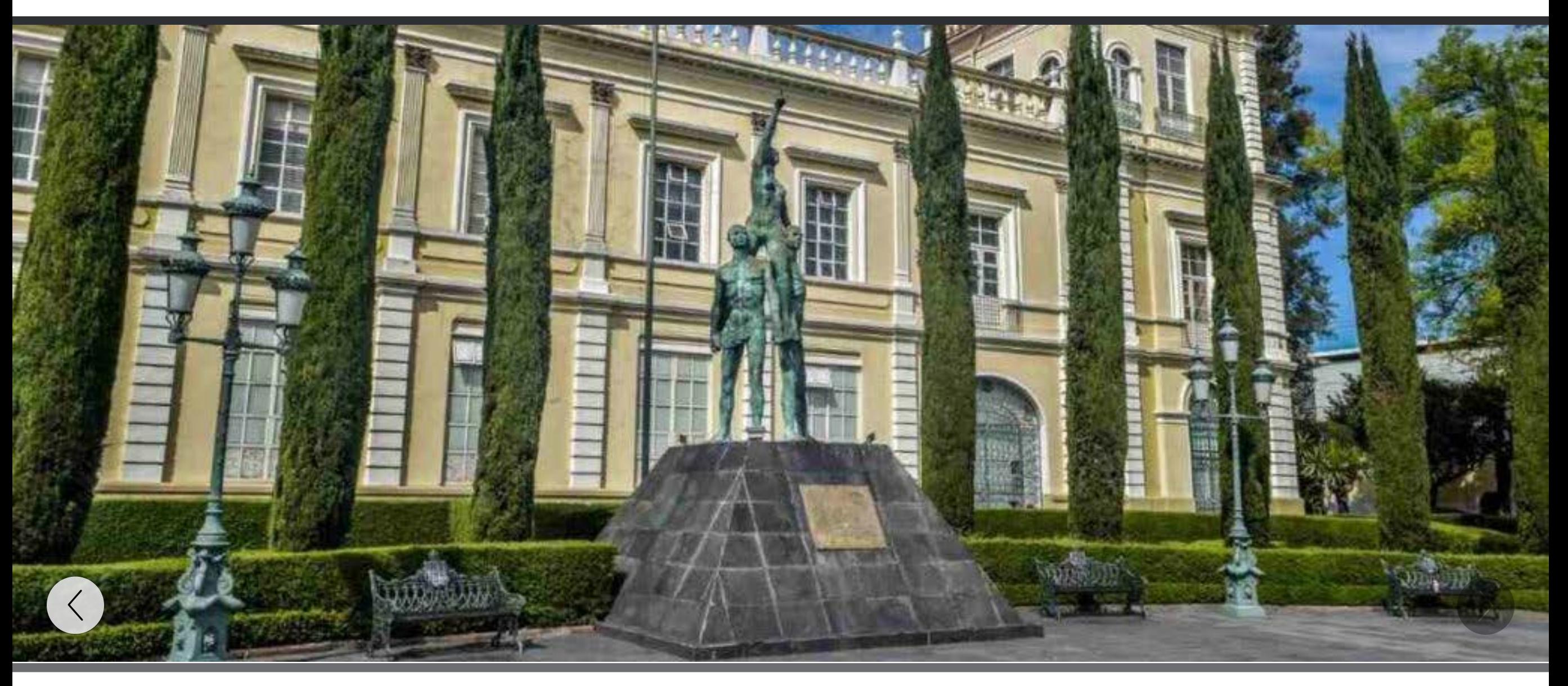

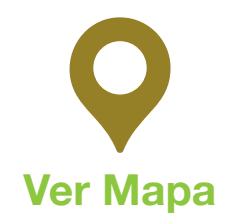

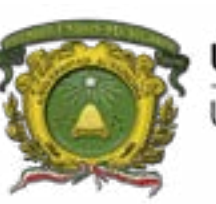

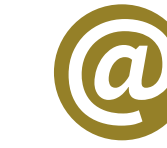

Universidad Autónoma del Estado de México **SD UAEM** 

> *Información básica con fines de divulgación ¡Compártela!*